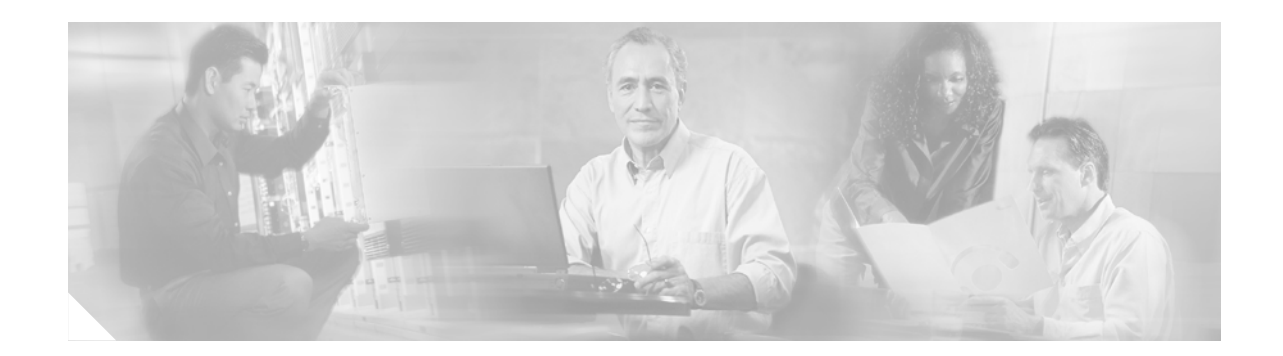

# **Cisco IP Phone 7961G/7961G-GE and 7941G/7941G-GE Enhancements**

The purpose of this document is to provide a summary of some of the feature behavior enhancements on the new Cisco IP Phone 7961G/7961G-GE and 7941G/7941G-GE, and how they differ from the Cisco IP Phone 7960G/7940G.

Complete information for end-users about using the Cisco IP Phone 7961G/7961G-GE and 7941G/7941G-GE is provided in the *Cisco IP Phone 7961G/7961G-GE and 7941G/7941G-GE Phone Guide*.

Complete information for system administrators about installing, configuring, troubleshooting, and maintaining the Cisco IP Phone 7961G/7961G-GE and 7941G/7941G-GE is provided in the *Cisco IP Phone 7961G/7961G-GE and 7941G/7941G-GE Administration Guide*.

These guides are available at this URL: [http://www.cisco.com/univercd/cc/td/doc/product/voice/c\\_ipphon/index.htm](http://www.cisco.com/univercd/cc/td/doc/product/voice/c_ipphon/index.htm)

This document includes these topics:

- **•** [Display and Hardware Enhancements, page 2](#page-1-0)
- **•** [User Preferences, page 2](#page-1-1)
- [Directory Features, page 3](#page-2-0)
- [Call Interaction, page 5](#page-4-0)
- **•** [Feature Menu Display \(Settings, Directories, Services, Help\), page 6](#page-5-0)
- **•** [Enhanced ? Button Help, page 7](#page-6-0)

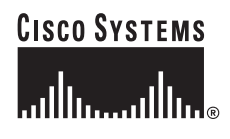

#### <span id="page-1-0"></span>**Display and Hardware Enhancements**

The Cisco IP Phone 7961G/7961G-GE and 7941G/7941G-GE include these display and hardware enhancements:

- **•** backlit phone line buttons (amber, green, red) to indicate line state
- **•** higher resolution grayscale display
- **•** additional fonts that support unicode and double-byte characters
- more intuitive icons

### <span id="page-1-1"></span>**User Preferences**

The Cisco IP Phone 7961G/7961G-GE and 7941G/7941G-GE provide all the user settings in a single menu called User Preferences. The User Preferences settings are described in the following table.

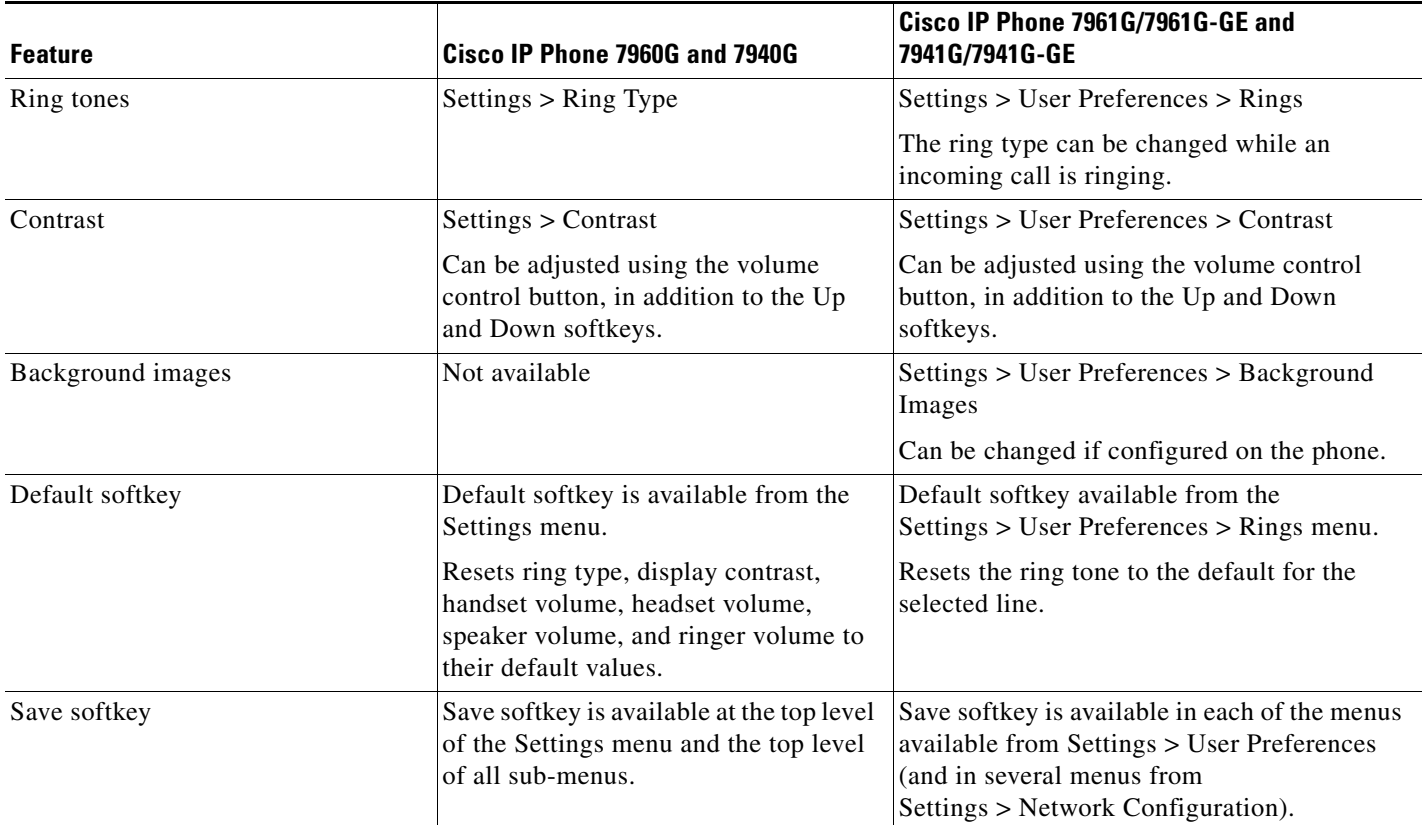

### <span id="page-2-0"></span>**Directory Features**

The Cisco IP Phone 7961G/7961G-GE and 7941G/7941G-GE provide some enhanced directory features, which are described in the following table.

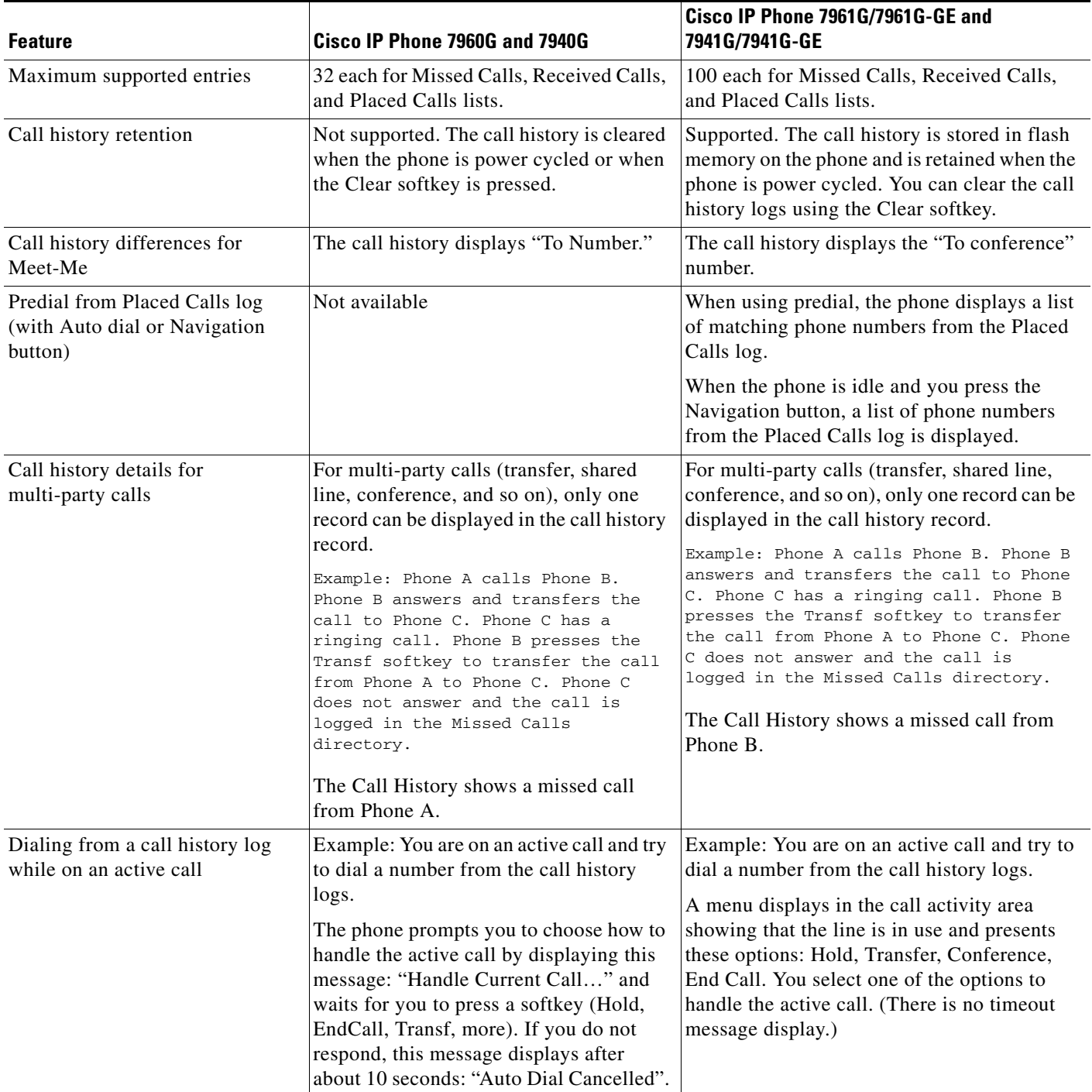

**The Second Service** 

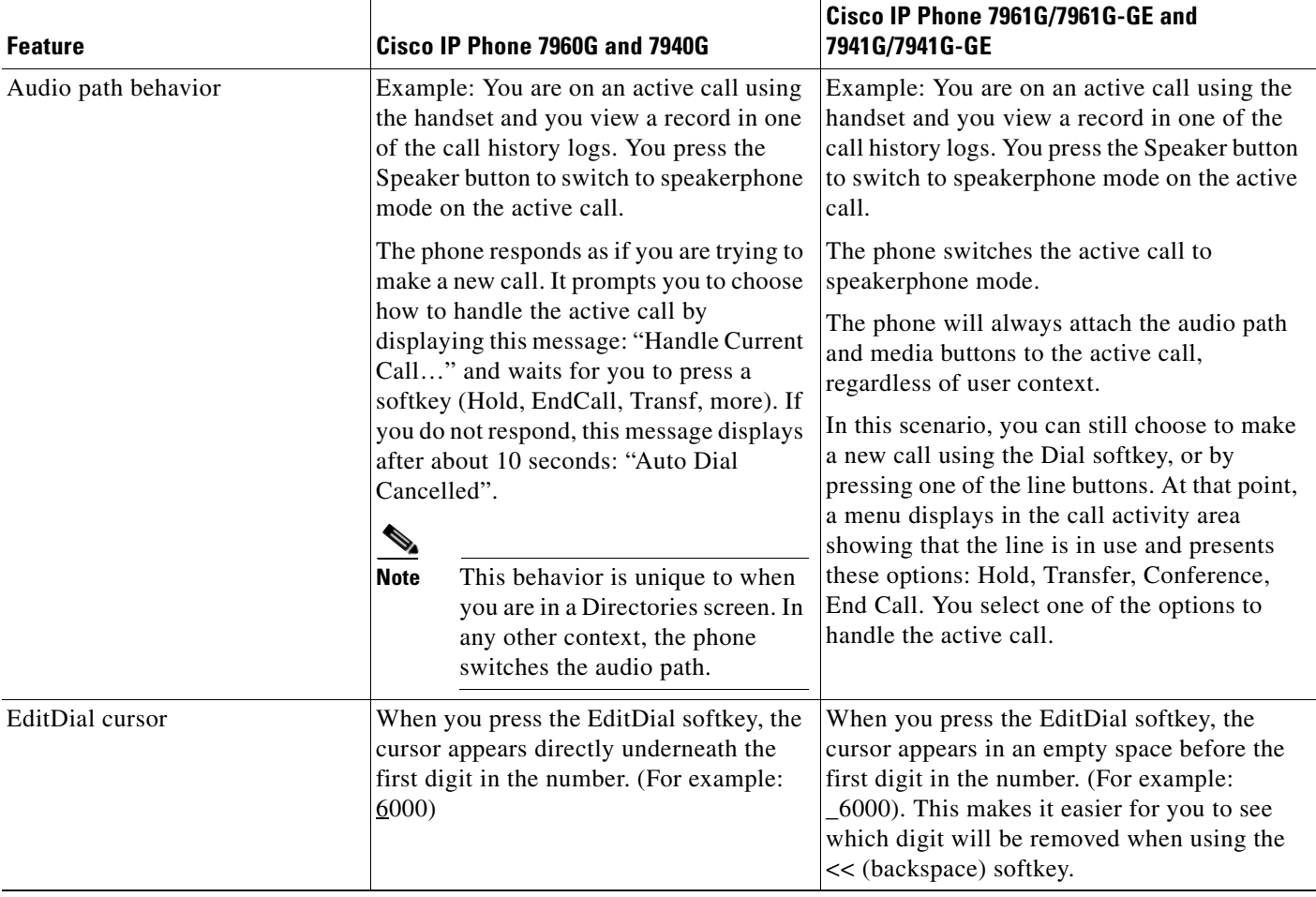

 $\overline{\mathbf{I}}$ 

П

## <span id="page-4-0"></span>**Call Interaction**

The Cisco IP Phone 7961G/7961G-GE and 7941G/7941G-GE provide some new call interaction enhancements, which are described in the following table.

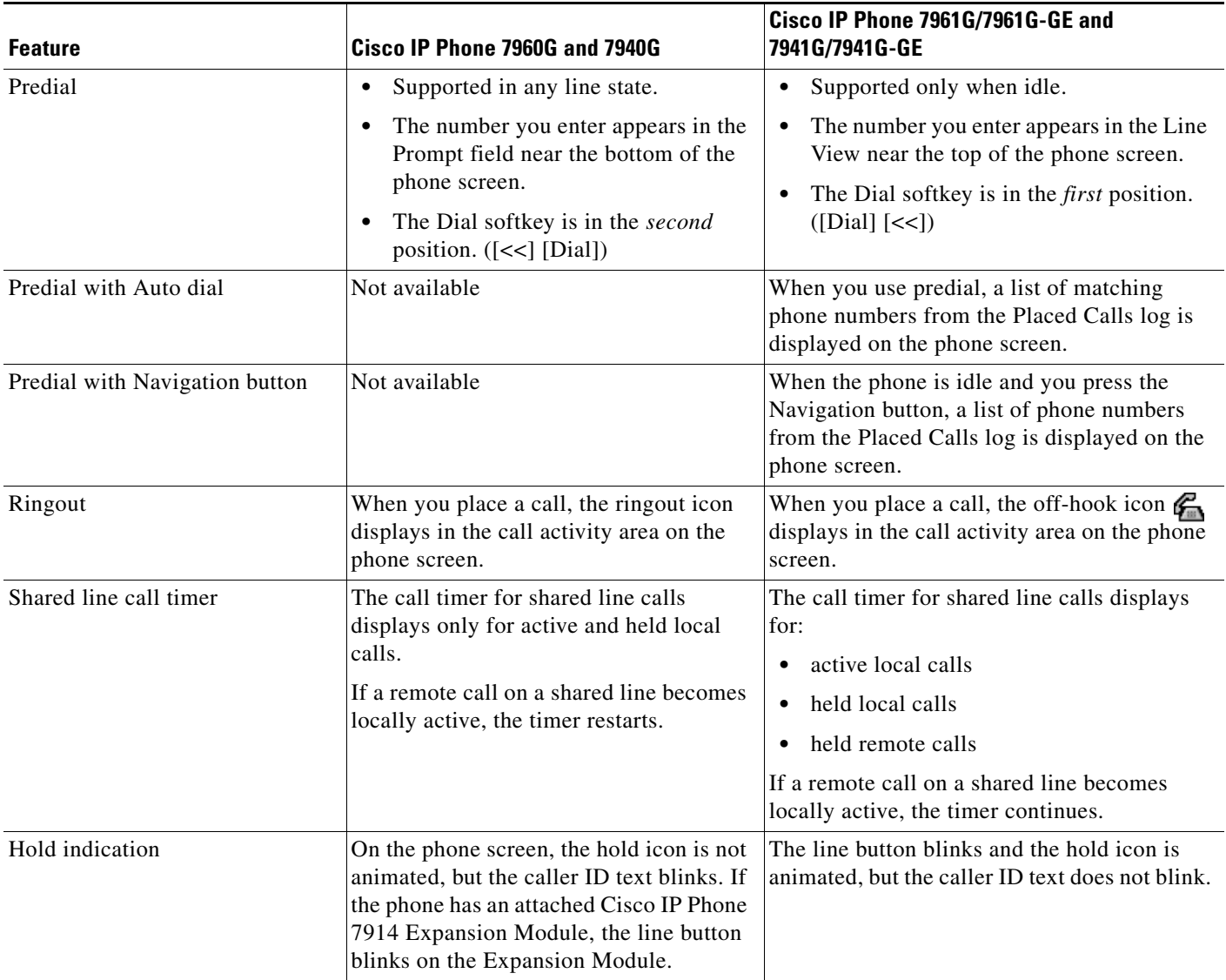

 $\mathcal{L}_{\mathcal{A}}$ 

### <span id="page-5-0"></span>**Feature Menu Display (Settings, Directories, Services, Help)**

The Cisco IP Phone 7961G/7961G-GE and 7941G/7941G-GE provide feature menu tabs on the phone screen display for each feature menu that is opened. Multiple feature menus can be open at the same time and remain open on the phone. This lets you make and answer calls, and review voice messages, without exiting a feature menu. You can easily toggle among the open feature menus by pressing the corresponding feature buttons on the phone. Feature menu display is described in the following table.

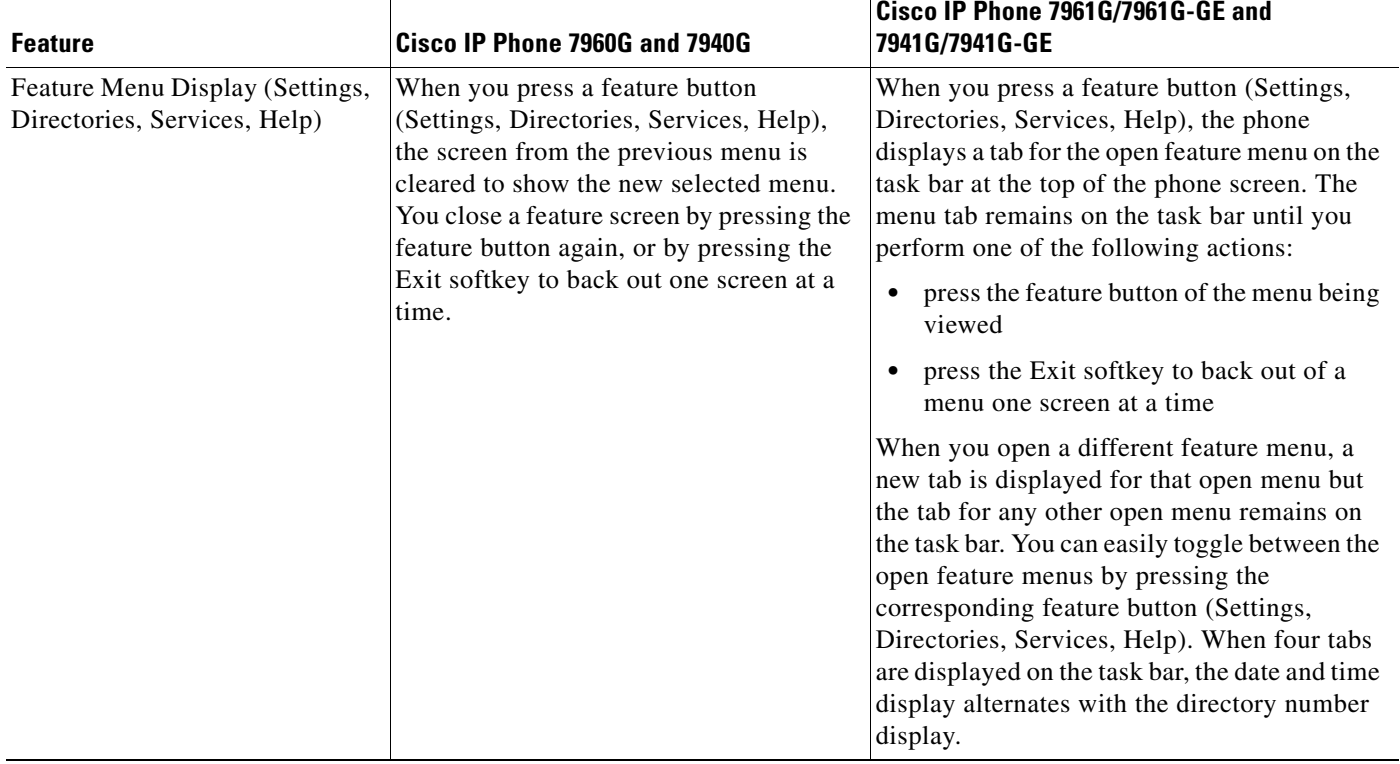

a ka

# <span id="page-6-0"></span>**Enhanced ? Button Help**

The Cisco IP Phone 7961G/7961G-GE and 7941G/7941G-GE provides a help system on the phone with more sophisticated features that are described in the following table.

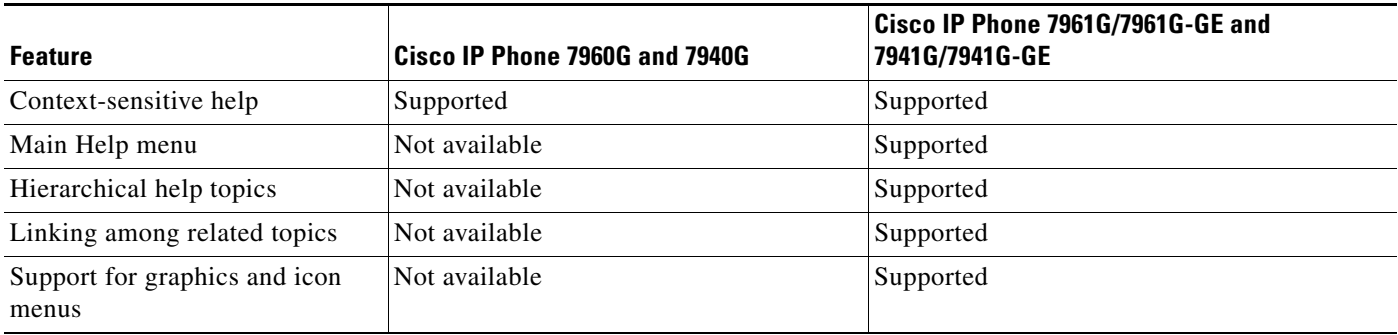

CCSP, CCVP, the Cisco Square Bridge logo, Follow Me Browsing, and StackWise are trademarks of Cisco Systems, Inc.; Changing the Way We Work, Live, Play, and Learn, and iQuick Study are service marks of Cisco Systems, Inc.; and Access Registrar, Aironet, ASIST, BPX, Catalyst, CCDA, CCDP, CCIE, CCIP, CCNA, CCNP, Cisco, the Cisco Certified Internetwork Expert logo, Cisco IOS, Cisco Press, Cisco Systems, Cisco Systems Capital, the Cisco Systems logo, Cisco Unity, Empowering the Internet Generation, Enterprise/Solver, EtherChannel, EtherFast, EtherSwitch, Fast Step, FormShare, GigaDrive, GigaStack, HomeLink, Internet Quotient, IOS, IP/TV, iQ Expertise, the iQ logo, iQ Net Readiness Scorecard, LightStream, Linksys, MeetingPlace, MGX, the Networkers logo, Networking Academy, Network Registrar, *Packet*, PIX, Post-Routing, Pre-Routing, ProConnect, RateMUX, ScriptShare, SlideCast, SMARTnet, StrataView Plus, TeleRouter, The Fastest Way to Increase Your Internet Quotient, and TransPath are registered trademarks of Cisco Systems, Inc. and/or its affiliates in the United States and certain other countries.

All other trademarks mentioned in this document or Website are the property of their respective owners. The use of the word partner does not imply a partnership relationship between Cisco and any other company. (0502R)

©2005 Cisco Systems, Inc. All rights reserved.